### **inarpa Documentation**

*Release 0.1.0*

**Daniel Waardal**

July 03, 2013

# **CONTENTS**

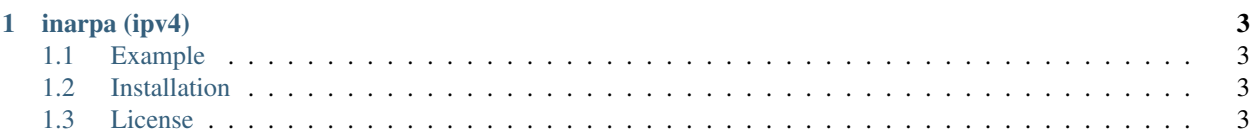

Info Read the [documentation](http://inarpa.readthedocs.org) hosted at readthedocs.

Author Daniel Waardal

#### **CHAPTER**

**ONE**

# **INARPA (IPV4)**

<span id="page-6-0"></span>The module exposes the create function which takes a ipv4-address and optionally a suffix.

### <span id="page-6-1"></span>**1.1 Example**

#### **>>> import inarpa**

```
>>> inarpa.create('192.168.0.1')
'1.0.168.192.in-addr.arpa'
>>> inarpa.create('192.168.0.1', 'ix.dnsbl.manitu.net')
'1.0.168.192.ix.dnsbl.manitu.net'
```
### <span id="page-6-2"></span>**1.2 Installation**

Install inarpa with pip install inarpa or just [download inarpa.py](http://pypi.python.org/pypi/inarpa) and place it in your project directory.

#### <span id="page-6-3"></span>**1.3 License**

[BSD](http://www.linfo.org/bsdlicense.html)